# **ETAPY BUDOWY MODELU EKONOMETRYCZNEGO**

- 1. Sformuwwanie modelu
	- a. wybór zmiennych: y,  $x_1$ ,  $x_2$ ,...
	- b. wybór postaci matematycznej modelu: liniowa, potêgowa,...
- 2. Zebranie danych statystycznych (ró¿ne êródùa)
- 3. Selekcja zmiennych objacniaj<sup>1</sup> cych
- 4. Estymacja parametrów modelu:
	- a. parametrów strukturalnych:  $a_0$ ,  $a_1$ ,  $a_2$ ,...
	- b. parametrów stochastycznych:  $s(a_i)$ ,  $s(y)$ ,  $R^2$ , R
- 5. Weryfikacja modelu

# MODEL BEZ WERYFIKACJI NIE MA ÝADNEJ WARTOÚCI

# NIE NALEÝY KORZYSTAÃ Z PROGRAMÓW KOMPUTEROWYCH NIE DAJ¥CYCH MOÝLIWOÚCI WERYFIKACJI

6. Interpretacja modelu

# ETAP 1a. WYBÓR ZMIENNYCH

• zmienna objaœniana Y:

• zmienne objaœniaj<sup>1</sup> ce X<sub>i</sub> (jak najwiêcej dla modelu przyczynowo-skutkowego) z nastêpuj<sup>1</sup> cych êródeù (w kolejnoœi):

- teoria danej dziedziny wiedzy
- doœwiadczenie zleceniodawcy i statystyka
- metoda prób i bùêdów (intuicyjnie)
- wybrane zmienne musz<sup>1</sup> mieã du $i^1$  zmiennooã (V>30%)

• najczêstszy bů d — "masùo mactane" prowadz<sup>1</sup> ce do zwi<sup>1</sup> zku funkcyjnego i nie daj<sup>1</sup> ce ¿adnej informacji o zmiennej objaœnianej

# ETAP 1b. WYBÓR POSTACI MATEMATYCZNEJ

• modele przyczynowo-skutkowe — najbardziej zalecane jest równoczesne prowadzenie obliczeñ dla dwu postaci:

- liniowei  $y = \sum a_i x_i + \xi$ — liniowej  $y = \sum a_i x_i + \xi$ <br>— potêgowej  $y = \prod x_i^{a_i} \epsilon$  **ln** $y = \sum a_i \ln x_i + \xi$  $y = \prod x_i^{a_i} \varepsilon$   $\ln y = \sum a_i \ln x_i + \xi$
- stosuje siê te¿ modele nieliniowe o narzuconej postaci nieliniowej, których parametry ustala siê przez programowanie liniowe lub innymi metodami
- modele tendencji rozwojowej:
	- funkcja liniowa
	- proste funkcje nieliniowe
	- wielomiany
	- modele kombinowane: trend + wahania okresowe

# ETAP 2. GROMADZENIE DANYCH STATYSTYCZNYCH

- rodzaje danych: dane przekrojowe i szeregi czasowe
- êródùa danych: roczniki statystyczne, ró¿ne dziaùy przedsiêbiorstwa, badania marketingowe, wywiady itd.
- wiarygodnoca danych: do jakiego celu zostaw one przygotowane?
- porównywalnoœ danych: inflacja (ceny bie¿<sup>1</sup> ce a ceny staùe), zmiany procesów technicznych
- zmiennoo zjawisk: trzeba sprawdziã, czy wybrana w etapie 1a zmienna jest rzeczywio eie zmienn<sup>1</sup> losow<sup>1</sup>

$$
\mathbf{V}_{\mathbf{x}} = \frac{\mathbf{s}(\mathbf{x})}{\overline{\mathbf{x}}} 100\%
$$
 V<sub>**x**</sub> musi wynosiä co najmniej 30-40%

# ETAP 3. SELEKCJA ZMIENNYCH OBJAÚNIAJ¥CYCH

#### KAÝD¥ ZMIENN¥ X WYTYPOWAN¥ W ETAPIE 1a TRAKTUJEMY JAKO KANDYDATKÆNA ZMIENN¥ OBJAÚNIAJ¥C¥

- w modelu nie mo¿e byã zbyt wielu zmiennych (nieczytelny)
- kandydatka mo¿e nie mieã wpùywu na zmienn<sup>1</sup> Y
- kandydatka moze wnosiã prawie tê sam<sup>1</sup> informacjê o Y co inna kandydatka
- dwie bardzo podobne kandydatki mog<sup>1</sup> sobie nawzajem przeszkadzaã (efekt katalityczny)

Kryteria, jakie musi speùniaã kandydatka Xi, aby nadawaùa siê do modelu:

- musi byã silnie powi<sup>1</sup> zana ze zmienn<sup>1</sup> Y
- nie mo¿e byã powi<sup>1</sup> zana z inn<sup>1</sup> kandydatk<sup>1</sup> X<sub>i</sub>

Metody selekcji zmiennych objaœniaj<sup>1</sup> cych:

• badanie istotnoœi korelacji

• grafowa

 $r_{x_i x_j}$ 

- Hellwiga (pojemnoœi informacji)
- taksonomiczne (clustering)

Przykùad Macierz powi<sup>1</sup> zania zmiennych ze sob<sup>1</sup> przedstawia tabela (n=20). Jak j<sup>1</sup> mo<sub>i</sub>na zinterpretowaã? Które zmienne s<sup>1</sup> powi<sup>1</sup> zane ze sob<sup>1</sup> w sposób istotny?

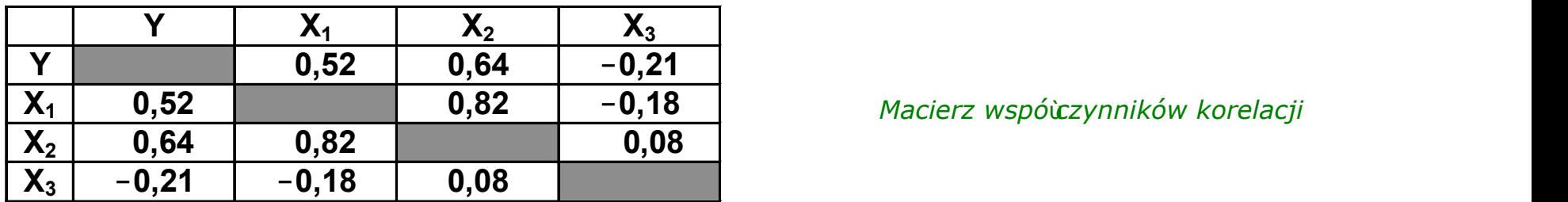

• Testowanie istotnoœci wspóùczynnika korelacji

 $H_0$ :  $\rho = 0$ 

Mo¿na przeprowadziã testem Studenta (t);

 $H_1: \rho \neq 0$ 

Wallace'a-Snedecora  $(R)$ 

#### TEST Wallece'a-Snedecora

Fragment tablicy rozkùadu Wallece'a-Snedecora

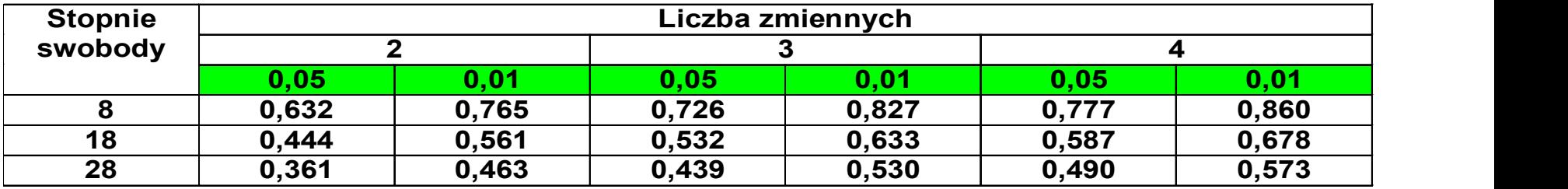

Reguùa decyzyjna:  $-$  je $\ell$ eli  $|r_{\text{obl}}|>R_{\text{tabl}}$ , odrzucamy H<sub>0</sub> (korelacja istotna)

— je¿eli  $|r_{\text{obj}}| < R_{\text{tabl}}$ , przyjmujemy H<sub>0</sub> (brak korelacji)

W przykù dzie, je $\chi$ eli przyjmiemy  $\alpha = 0.05$ , to R<sub>tabl</sub> = 0.444.

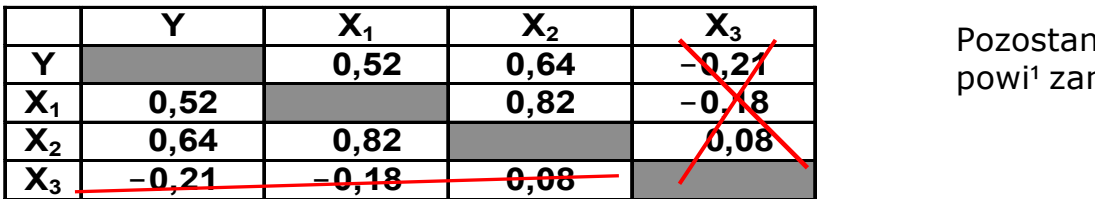

Pozostan<sup>1</sup> zatem tylko trzy istotne powi<sup>1</sup> zania: y-x<sub>1</sub>, y-x<sub>2</sub>, x<sub>1</sub>-x<sub>2</sub>

Test Studenta (t)  
\n
$$
H_0: \rho = 0
$$
  
\n $H_1: \rho \neq 0$   
\n $\mathbf{r}_{kr} = \sqrt{\frac{\mathbf{r}_{\alpha}^2}{\mathbf{n} - 2}}$   
\n $\mathbf{r}_{x_i x_j}, \quad \mathbf{r}_{y x_i}$ 

Reguùa decyzyjna:  $-$  je $\zeta$ eli |r<sub>ii</sub>|>r<sub>kr</sub>, odrzucamy H<sub>0</sub> (korelacja istotna)

— je¿eli  $|r_{ii}| < r_{kri}$ , przyjmujemy H<sub>0</sub> (brak korelacji)

W przykùadzie, je $\chi$ eli przyjmiemy  $\alpha = 0.05$ , to r<sub>kr</sub>= 0,3778. Pozostan<sup>1</sup> równie $\chi$  tylko trzy istotne

powi<sup>1</sup> zania:y-x<sub>1</sub>, y-x<sub>2</sub>, x<sub>1</sub>-x<sub>2</sub>

#### Metoda grafowa

- obliczenie macierzy wspóùczynników:  $r_{x_ix_j}, r_{yx_j}$
- wywwienie z macierzy powi<sup>1</sup> zañ istotnych
- budowa grafu z powi<sup>1</sup> zañ istotnych
- wybranie zmiennych na podstawie grafu

#### DO MODELU WYBIERA SIÆZMIENNE:

- ka¿dy graf zerowy (jeœi  $|r_{vx}|>0,1)$
- po jednej reprezentantce grafu spójnego;
- reprezentantk<sup>1</sup> grafu jest zmienna, która ma najwiêcej powi<sup>1</sup> zañ z innymi kandydatkami
- je¿eli kilka zmiennych ma tê sam<sup>1</sup> maksymaln<sup>1</sup> liczbê powi<sup>1</sup> zañ, wybiera siê tê, która jest najsilniej powi<sup>1</sup> zana ze zmienn<sup>1</sup> Y (max  $r_{vx}$ )

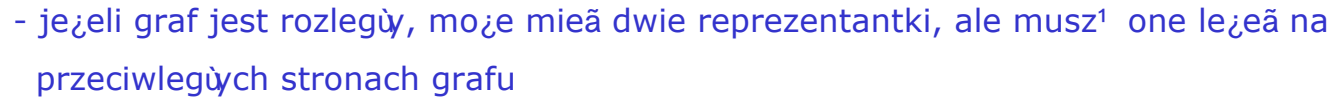

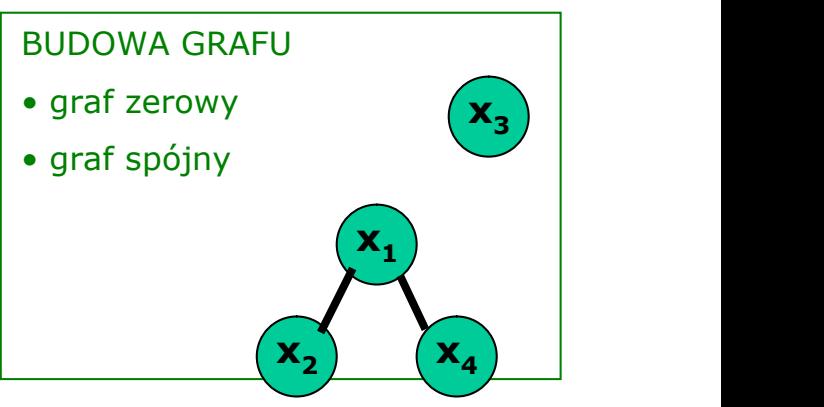

Przykùad grafu

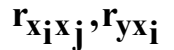

Ekonometria 36

Przykùad cd. Wybierzemy zmienn<sup>1</sup> x<sub>2</sub> (reprezentantka grafu spójnego) i zmienn<sup>1</sup> x<sub>3</sub> (graf zerowy)

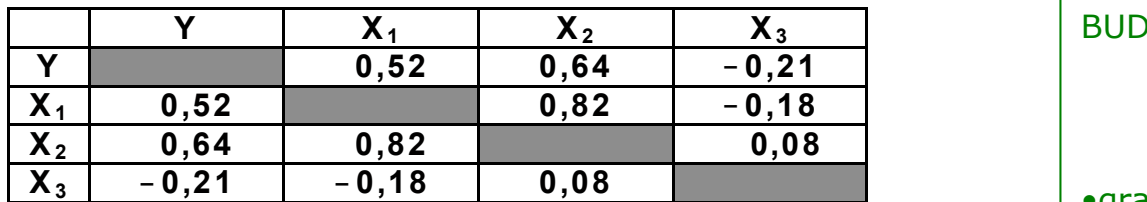

# BUDOWA GRAFU • graf zerowy •graf spójny  $\mathbf{x}_3$  )  $\mathbf{x_1}$   $\Box$

#### Metoda Hellwiga

• wypisujemy wszystkie mo¿liwe kombinacje kandydatek;

jest ich  $l=2^m-1$ 

• obliczamy pojemnoca indywidualn<sup>1</sup> nocenika informacji (dla ka¿dej zmiennej w ka¿dej kombinacji)

$$
\mathbf{h}_{lj} = \mathbf{f}(\mathbf{r}_{yxj}, \mathbf{r}_{xij}) \qquad \qquad \mathbf{h}_{lj} = \frac{\mathbf{r}_{y,j}^2}{1 + \sum\limits_{i \neq j} |\mathbf{r}_{ij}|}
$$

 $i,j = 1,2, ...m$   $l = 2m-1$   $m - iloçä$  kandydatek

 $r_i$  – wsp. korelacji *j*-tej kandydatki ze zmienn<sup>1</sup> objaœnian<sup>1</sup>

 $r_{ii}$  – wsp. korelacji *i*-tej i *j*-tej zmiennej

• obliczamy pojemnoca caùkowit<sup>1</sup> dla ka¿dej kombinacji

j  $H_l = \sum h_{lj}$ 

• wybieramy kombinacjê o najwiêkszej pojemnoœi  $H_1 = max$ 

#### Metody taksonomiczne

Taksonomia wrocùawska (cluster analysis) to metoda grupowania obiektów (zmiennych) w grupy jednorodne pod wzglêdem n cech (wymiarów) ŭ cznie. Podstaw<sup>1</sup> grupowania jest odlegioca euklidesowa, która w przypadku zmiennych

 $d_{ij} = f(r_{x_ix_j})$ 

WSZYSTKIE METODY TO SELEKCJA WSTÆPNA

### ETAP 4. ESTYMACJA PARAMETRÓW MODELU

Cel etapu: wyznaczenie parametrów strukturalnych i stochastycznych

Estymacja: szacowanie parametrów populacji na podstawie próbki

Metody estymacji: analiza regresji i korelacji (KMNK i inne)

#### Zaùo¿enia dla KMNK

- 1. Zmienne losowe s<sup>1</sup> zmiennymi nie powi<sup>1</sup> zanymi ze sob<sup>1</sup> (nie wystêpuje wspódiniowoca)
- 2. Skùadnik losowy  $\xi$  jest zmienn<sup>1</sup> losow<sup>1</sup>: E( $\xi$ )=0; V<sup>2</sup>=const (staùa wariancja, niezale<sub>i</sub>na od zmiennej x lub t)
- 3. Skùadnik losowy  $\zeta$  nie jest powi<sup>1</sup> zany ze zmiennymi objace iaj<sup>1</sup> cymi
- 4. Wartoœi reszt u<sub>i</sub> s<sup>1</sup> niezale<sub>i</sub>ne od siebie  $u_i = v_i - \hat{v}_i$
- 5.  $m$  liczba zmiennych objaœniaj<sup>1</sup> cych;
	- $n -$ liczno $\tilde{a}$  próby: m m m m m

#### Skutki niedotrzymania zaùo¿eñ i œodki zaradcze

1. Model nieprzydatny; niekiedy absurdalny (êle uwarunkowane dane)

Stosuje siê: du $i^1$  próbkê (n>100), regresjê grzbietow<sup>1</sup> (ridge regression)

2. Lewa czêœã zbioru ma du¿<sup>1</sup> wariancjê, a prawa — wariancjê maŭ . Stosuje siê specjalny wariant MNK z korekt<sup>1</sup> na ró¿ne wariancje

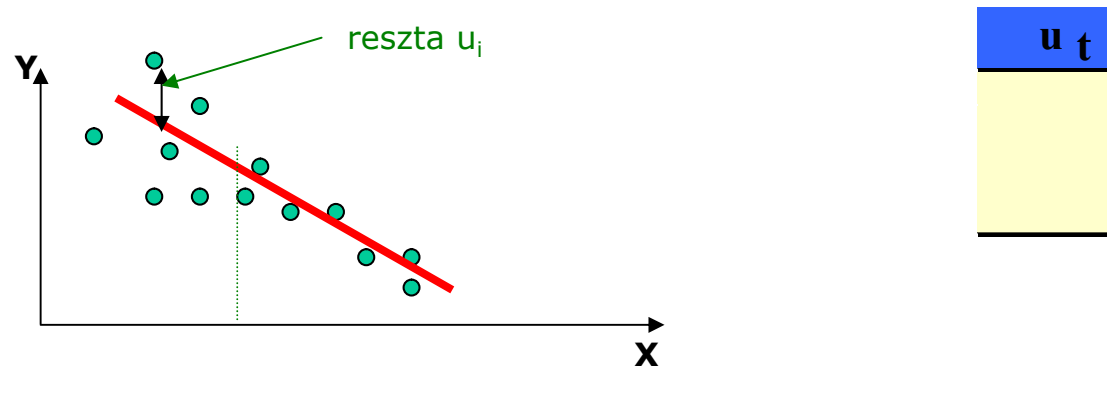

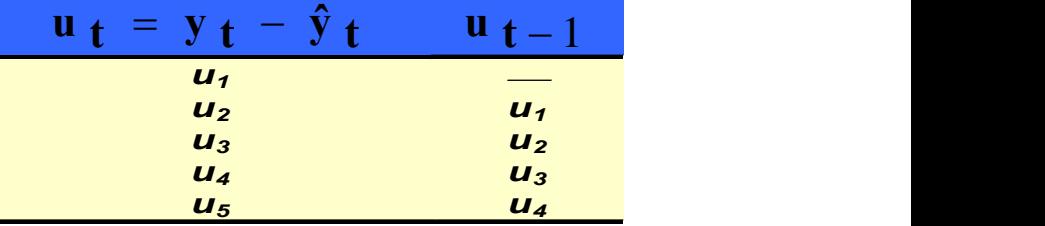

3. Jecti reszty u<sub>i</sub> s<sup>1</sup> ze sob<sup>1</sup> powi<sup>1</sup> zane (skorelowane) tzn. ¿e wystêpuje autokorelacja skùadnika losowego (najczêœiej zjawisko wystêpuje przy szeregach czasowych). Oznacza to, ¿e istnieje istotna zale¿noœi:

$$
u_t = f(u_{t-k})
$$
  $t = 1,2,...$ 

Przyczyny autokorelacji:

zakiócenia (dodatnie lub ujemne) w jednym okresie wpùywaj<sup>1</sup> na poziom zjawiska w nastêpnych okresach

#### Wystêpowanie autokorelacji powoduje nieprzydatnoca modelu

4. Skùadnik losowy jest skorelowany ze zmienn<sup>1</sup> objaœniaj<sup>1</sup> c<sup>1</sup>, wtedy gdy zostaùa pominiêta jakaœ wa¿na zmienna – przyczyna. Model taki nie ma ¿adnej wartoœi; trzeba dbaã o jak najwy¿szy wspóùczynnik determinacji (R<sup>2</sup>>0,9)

#### ETAP 5. WERYFIKACJA MODELU

Cele: 1. opis rzeczywistoœi (populacji generalnej)

2. dokùadna (ostateczna) selekcja zmiennych objaœniaj<sup>1</sup> cych

3. poznanie skùadnika losowego (speùnienie zaùo¿eñ KMNK)

Narzêdzia: hipotezy i testy statystyczne

Metodyka: ka¿de równanie oddzielnie; weryfikacja obejmuje 9 etapów

(od najmniej do najbardziej pracochùonnego)

#### WYKAZ ETAPÓW WERYFIKACJI MODELU

- 5.1. Badanie istotnoœi korelacji
- 5.2. Badanie wyrazistoœi modelu
- 5.3. Badanie istotnoœi parametrów
- 5.4. Badanie symetrii skù. losowego
- 5.5. Badanie losowoœi skù losowego
- 5.6. Badanie stacjonarnoœi skù los.
- 5.7. Badanie wartoœi oczekiwanej skù los.
- 5.8. Badanie autokorelacji skù. losowego
- 5.9. Badanie normalnoœi skù losowego

#### ETAP 5.1. Badanie istotnoœi korelacji

Celem etapu jest sprawdzenie, czy istnieje w populacji generalnej powi<sup>1</sup> zanie pomiêdzy zmienn<sup>1</sup> Y i wszystkimi zmiennymi objaœiaj<sup>1</sup> cymi

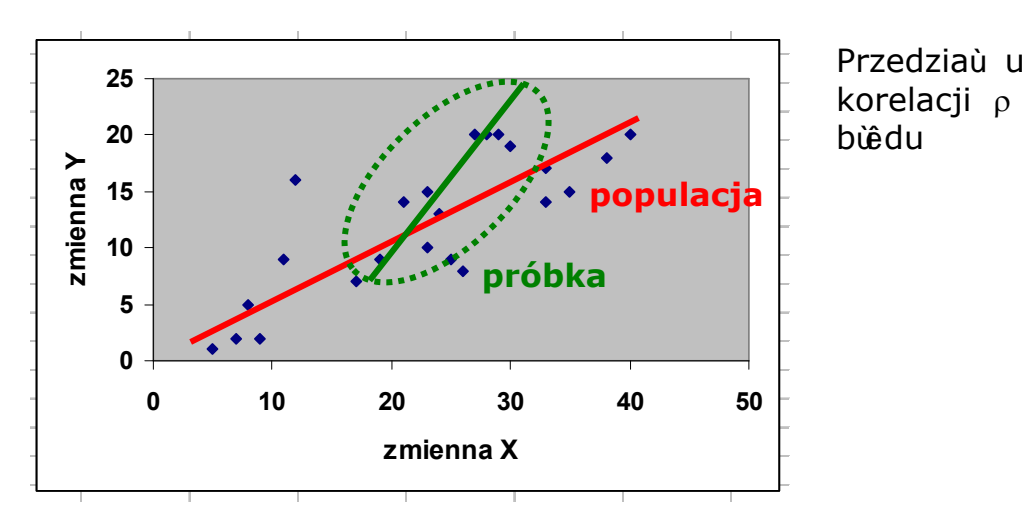

0 1  $R_{\text{obl.}}|r| \longrightarrow \tilde{n}$ Przedziaù ufnoœi dla nieznanego wspóùczynnika korelacji  $\rho$  dla populacji buduje siê przy u¿yciu  $-\theta$ bùêdu  $n - k$  $R^2$  $s_{\bf R} = \sqrt{\frac{r}{n-r}}$  $-{\bf k}$  $-{\bf R}^2$  $=\sqrt{\frac{1}{1-\frac{1}{1-\frac$  $1 - \mathbf{R}^2$ Istotnoœ korelacji weryfikuje siê przez postawienie nastêpuj<sup>1</sup> cych hipotez dla $\perp$ wspóùczynnika korelacji dla populacji generalnej:

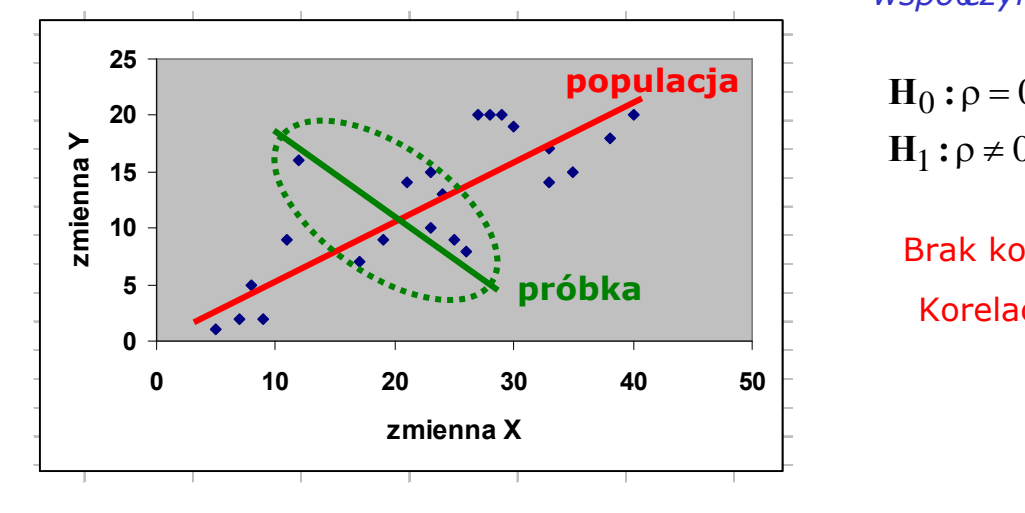

0 0  $H_1: \rho \neq 0$  $H_0$ :  $\rho = 0$ 

Brak korelacji, nie ma powi<sup>1</sup> zania... Korelacja istotna, jest powi<sup>1</sup> zanie... Hipotezy te mo¿na weryfikowaã trzema równowa¿nymi testami:

- testem t Studenta (tylko dla regresji dwu zmiennych)
- $\bullet$  testem  $F$  Fishera
- testem R Wallace'a-Snedecora

#### **UWAGA!**

W przypadku regresji wielorakiej, gdy liczba zmiennych objacniaj<sup>1</sup> cych jest duza w porównaniu z liczb<sup>1</sup> obserwacji (n), współczynnik determinacji  $R^2$  moze dawaą zawyzon<sup>1</sup> ocené stopnia wyjacnienia zmiennocei zmiennej objacnianej; dlatego wprowadzono

skorygowany wspó $\frac{1}{2}$ czynnik determinacji  $R_a^2$  (i korelacji):

$$
\mathbf{R}_{\mathbf{a}}^{2} = 1 - \left(\frac{\mathbf{n} - 1}{\mathbf{n} - \mathbf{k}}\right) \left(\frac{\mathbf{SSE}}{\mathbf{TOSS}}\right) = 1 - (\mathbf{n} - 1) \left(\frac{\mathbf{s}^{2}}{\mathbf{TOSS}}\right)
$$

k - ilocã parametrów w modelu regresji

$$
\mathbf{R}_{\mathbf{a}}^2 = 1 - \frac{\frac{\sum (\hat{\mathbf{y}}_i - \overline{\mathbf{y}})^2}{n - \mathbf{k}}}{\frac{\sum (y_i - \overline{\mathbf{y}})^2}{n - 1}}
$$

• adjusted coefficient of multiple determination (wydruki komputerowe)

· jecti k jest mače, nie ma wiêkszej ró¿nicy pomiêdzy normalnym a skorygowanym  $R^2$ 

#### **TEST STUDENTA**

$$
\mathbf{t_{obl}} = \mathbf{r} \sqrt{\frac{\mathbf{n} - 2}{1 - \mathbf{r}^2}} = \frac{\mathbf{r}}{\mathbf{s_r}} \qquad \mathbf{t_{tabl}} = \mathbf{t_{\alpha/2}} \{n - 2\}
$$

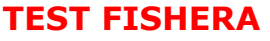

$$
\mathbf{F_{obl}} = \frac{\mathbf{MSTR}}{\mathbf{MSE}} = \frac{\mathbf{R}^2}{1 - \mathbf{R}^2} \frac{\mathbf{n} - \mathbf{k}}{\mathbf{k} - 1} \qquad \mathbf{F_{tabl}} = \mathbf{F}_{\alpha} \{ \mathbf{k} - 1, \mathbf{n} - \mathbf{k} \}
$$

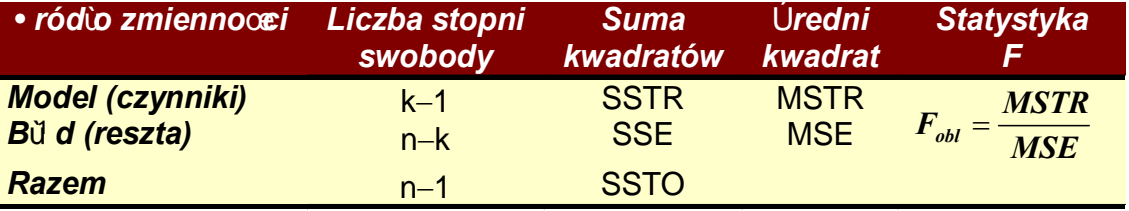

**TEST WALLACE'A-SNEDECORA** 

$$
\mathbf{R}_{\mathbf{obl}} = \sqrt{\mathbf{R}^2} \qquad \qquad \mathbf{R}_{\mathbf{table}} = \mathbf{R}_{\alpha} \{ \mathbf{k}, \mathbf{n} - \mathbf{k} \}
$$

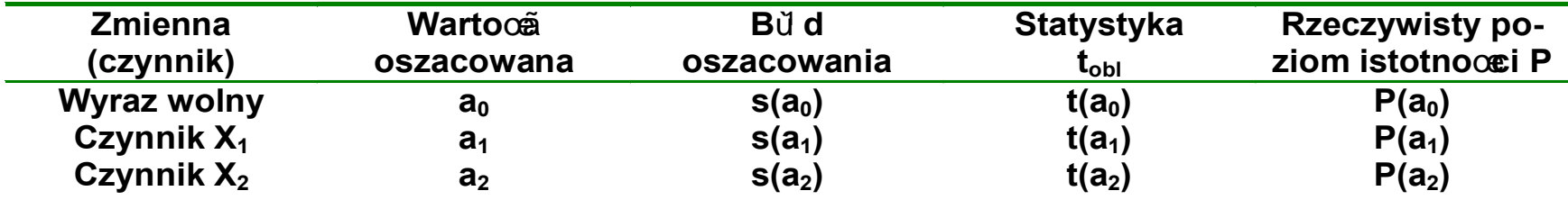

Wspó $\bigcirc$ czynniki: determinacji R<sup>2</sup>, zbie $\partial \overline{\bigcirc}$ e i  $\varphi^2$ , bŭ d resztowy s(y) i inne

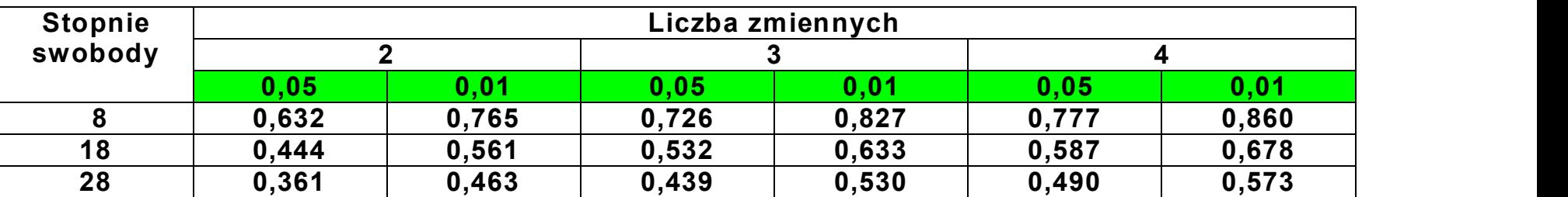

#### Odczyt  $R_{tabl}$  z tablicy testu R Wallace'a-Snedecora

Wnioski rozkùadu R Wallace'a-Snedecora:

- im wy¿szy poziom istotnoœi, tym ni¿sze  $R_{tabl}$
- im wiêksza liczba zmiennych w modelu, tym wy $\zeta$ sze  $R_{tanh}$
- im wy¿sza liczba stopni swobody (wiêksza próbka), tym ni¿sze  $R_{tanh}$
- tablica R powsta $\dot{a}$  z przeliczenia tablic t oraz F (odwrócenie wzorów)

Tablica testu R jest najszybszym i najwygodniejszym narzêdziem do weryfikacji istotnoœi korelacji

Reguùa decyzyjna (podsumowanie etapu 5.1.):

je $\zeta$ eli R<sub>obl</sub>>R<sub>tabl</sub>, model jest poprawny, mo $\zeta$ na przejo**a** do etapu 5.2

je¿eli R<sub>obl</sub><R<sub>tabl</sub>, model jest niepoprawny, trzeba zmieniã albo zestaw zmiennych objaœniaj<sup>1</sup> cych albo jego postaã matematyczn<sup>1</sup>

ETAP 5.1. OBOWI¥ZUJE DLA WSZYSTKICH MODELI

ETAP 5.1. PRZEPROWADZA SIÆDLA TRANSFORMATY (dla postaci pierwotnej mo¿na uzyskaã R>1)

#### Rola wspóùczynnika determinacji R<sup>2</sup>

- korelacja mo $\chi$ e byã istotna przy ma $\dot{\psi}$ m R i bardzo ma $\dot{\psi}$ m R<sup>2</sup>
- maù R<sup>2</sup> oznacza niski stopieñ wyjaœnienia rzeczywistoœi i stanowi zagro $\chi$ enie dla modelu
- nale¿y d<sup>1</sup>¿yã (poprzez odpowiedni dobór zmiennych-przyczyn i postaci matematycznej modelu) do jak najwiêkszego R<sup>2</sup> (dla postaci pierwotnej)
- wysoka wartoo $\tilde{a}$  R<sup>2</sup> o wiadczy o dobrym poznaniu badanego zjawiska
- wysoka wartoga  $R^2$  bardzo czêsto wynika jednak ze zùego dobrania zmiennych objagniaj<sup>1</sup> cych

#### ETAP 5.2. Badanie wyrazistoœci modelu

#### Celem etapu jest kontrola rozrzutu danych

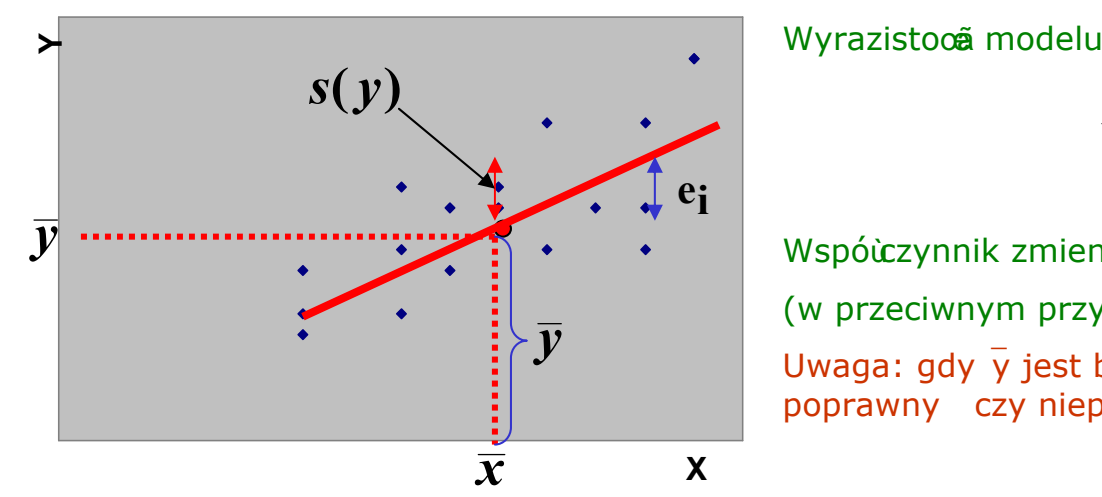

Wyrazistoca modelu dana jest wzorem

$$
V_{\mathbf{obl}} = \frac{s(y)}{\overline{y}} 100 \text{ %}
$$

 $\bar{y}$  (w przeciwnym przypadka rozrząc danych jest zbyt da*cy)*<br>Uwaga: gdy  $\bar{y}$  jest bliskie 0 trudnoœi w ustaleniu czy model Wspóùczynnik zmiennoœi losowej V<sub>obl</sub><30% (w przeciwnym przypadku rozrzut danych jest zbyt du¿y) poprawny czy niepoprawny

ETAP 5.2. OBOWI¥ZUJE DLA WSZYSTKICH MODELI (ale nie ma on charakteru statystycznego) ETAP 5.2. PRZEPROWADZA SIÆDLA POSTACI PIERWOTNEJ

## ETAP 5.3. Badanie istotnoœci parametrów (wspóùczynników) modelu

Celem etapu jest sprawdzenie:

- czy poszczególne zmienne objaœniaj<sup>1</sup> ce maj<sup>1</sup> istotny wpùyw na zmienn<sup>1</sup> objaœnian<sup>1</sup>?
- czy zmienne objacniaj<sup>1</sup> ce s<sup>1</sup> wybrane prawidùowo?
- czy wyraz wolny ró¿ni siê istotnie od zera?

W etapie 5.3. nastêpuje ostateczna selekcja zmiennych objaœniaj<sup>1</sup> cych:

- je¿eli wszystkie  $a_i$  oka $i^i$  siê istotne, model jest poprawny:
- model przyczynowo-skutkowy: do interpretacji
- model tendencji rozwojowej: do etapu 5.4

• je¿eli choã jedno a<sub>i</sub> oka¿e siê nieistotne, model jest niepoprawny i wymaga poprawy przez usuniêcie nieistotnych zmiennych:

- zmienne nale¿y usuwaã po jednej (ze wzglêdu na efekt katalityczny)
- usuwa siê zawsze zmienn<sup>1</sup> o najnizszej wartoœi  $|t(a_i)|$  [max P(a<sub>i</sub>)]
- usuniêcie ostatniej zmiennej nieistotnej koñczy proces selekcji kandydatek na zmienne,
- selekcja nie jest ostateczna, gdy; zawsze istnieje mo;liwoon zamiany zmiennych, które s<sup>1</sup> powi<sup>1</sup> zane ze sob<sup>1</sup>

# ETAP 5.3. OBOWI¥ZUJE DLA WSZYSTKICH MODELI

ETAP 5.3 PRZEPROWADZA SIÆDLA TRANSFORMATY

#### ETAP 5.4. Badanie symetrii skùadnika losowego

Badanie symetrii: dla n>30 test z (r-d normalny); dla n<30 test t-Studenta

$$
H_0: \frac{m}{n} = \frac{1}{2}
$$
\n
$$
H_1: \frac{m}{n} \neq \frac{1}{2}
$$
\n
$$
t_{\text{obl}} = \frac{\left|\frac{m}{n} - \frac{1}{2}\right|}{\sqrt{\frac{m}{n}\left(1 - \frac{m}{n}\right)}}
$$
\n
$$
t_{\alpha, \nu = n - 1}
$$

- $m$  liczba reszt dodatnich (lub ujemnych)
- $n$  licznoca próby

Brak symetrii wymaga zmiany matematycznej postaci modelu

ETAP 5.4. OBOWI¥ZUJE DLA MODELI TENDENCJI ROZWOJOWEJ

ETAP 5.4. PRZEPROWADZA SIÆDLA POSTACI PIERWOTNEJ

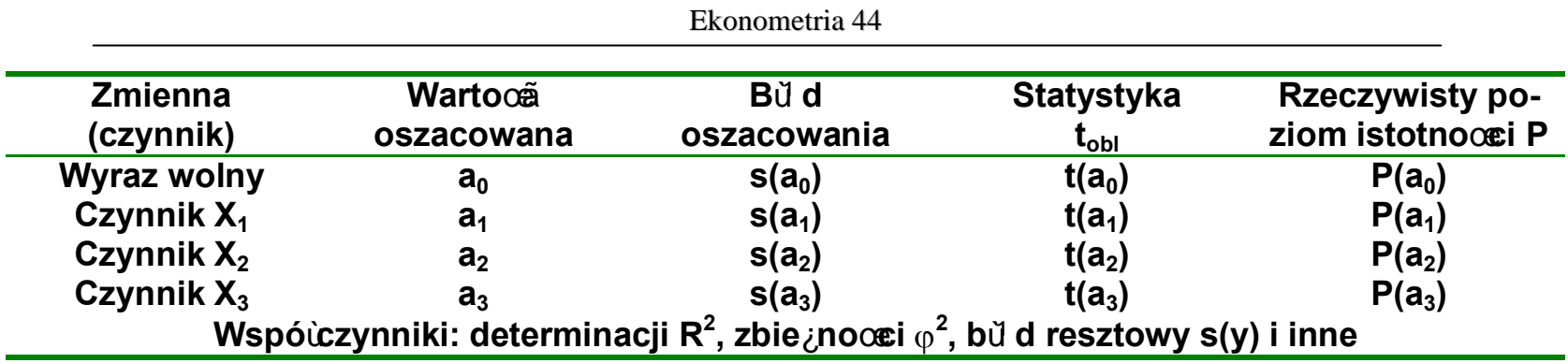

Istotnoca parametrów a, mozna sprawdzaa (tak jak problem cedniej dla populacji) na dwa sposoby:

- konstruuj<sup>1</sup> c przedziaù ufnoœi dla nieznanej wartoœi  $\alpha_i$
- weryfikuj' c hipotezê  $H_0$ :  $\alpha_i = 0$  wobec  $H_1$ :  $\alpha_i \neq 0$

$$
P(a_i - t_{\alpha/2} \{n - k\} s(a_i) < \alpha_i < a_i + t_{\alpha/2} \{n - k\} s(a_i) = 1 - \alpha
$$

W praktyce stosuje siê hipotezy:

Badanie istotnoœi przeprowadza siê dla ka¿dego a<sub>i</sub> oddzielnie:

$$
\mathbf{t}_{\mathbf{obl}}(\mathbf{a}_i) = \frac{\mathbf{a}_i - 0}{\mathbf{s}(\mathbf{a}_i)} \qquad \qquad \mathbf{t}_{\mathbf{tabl}} = \mathbf{t}_{\alpha/2} \{ \mathbf{n} - \mathbf{k} \}
$$

• je¿eli  $|t_{\text{obl}}(a_i)|>t_{\text{cal}}(a_i)$ , odrzucamy hipotezê zerow<sup>1</sup>; parametr jest istotny z biêdem równym co najwy¿ej  $\alpha$ 

· je¿eli |t<sub>obl</sub>(a<sub>i</sub>)|<t<sub>tabl</sub>(a<sub>i</sub>), nie ma podstaw do odrzucenia hipotezy zerowej; parametr jest nieistotny lub

• porównujemy rzeczywisty poziom istotnocei  $P(a_i)$  z przyjêtym a'priori  $\alpha$ 

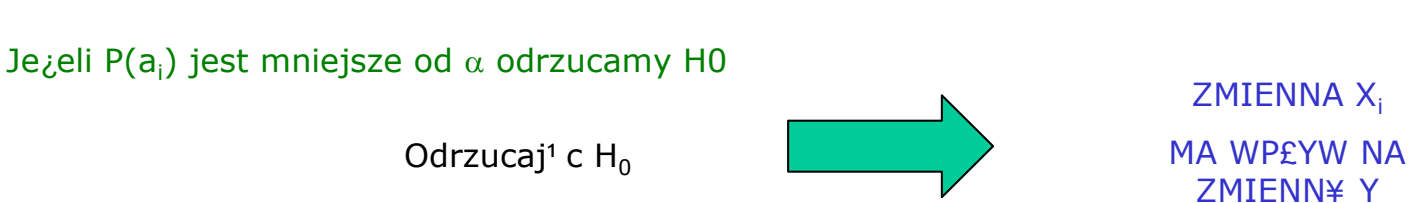

#### ETAP 5.5. Badanie losowoœci skùadnika losowego

Badanie losowoœi przeprowadza siê testem t-Studenta lub testem serii

Test serii:

 $H_0: \xi_t$  jest skladnikiem losowym  $H_1: \xi_t$  nie jest losowy

Wartoœiom  $u_t > 0$  nadajemy symbol a (liczba symboli a:  $n_1$ ), wartoœiom  $u_t < 0$  symbol b (liczba symboli b:  $n_2$ ). Otrzymujemy podci<sup>1</sup> gi czyli serie z kolejnych symboli a lub b. Liczbê wszystkich serii (podci<sup>1</sup> gów) oznaczmy jako K. W tablicy liczby serii (dla  $n_1$ ;  $n_2$ ;  $\alpha$ ) odczytujemy liczbê krytyczn<sup>1</sup> K<sub>at</sub> .

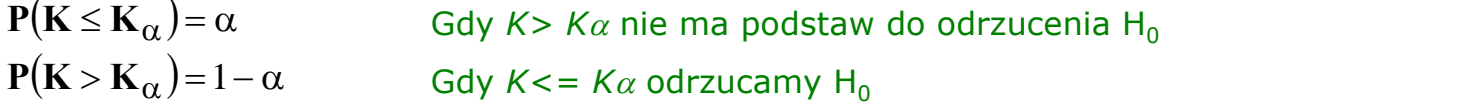

Brak losowoœi wymaga zmiany matematycznej postaci modelu

ETAP 5.5. OBOWI¥ZUJE DLA MODELI TENDENCJI ROZWOJOWEJ

ETAP 5.5. PRZEPROWADZA SIÆDLA POSTACI PIERWOTNEJ

#### ETAP 5.6. Badanie stacjonarnoœci skùadnika losowego

W etapie tym sprawdzamy niezale¿noœ wariancji skùadnika losowego od zmiennej objaœniaj<sup>1</sup> cej t (warunek stosowalnoœi KMNK)

Bada siê istotnoœ wspóùczynnika korelacji reszt i zmiennej czasowej t

 $r_{u_{t},t}$ 

Stosuje siê test istotnoœi t (slajd: badanie wspóù czynnika korelacji)

Przyczyny braku stacjonarnoœi:

- niewùaœciwa postaã analityczna modelu
- niewùaœciwa metoda szacowania parametrów strukturalnych modelu

ETAP 5.6. OBOWI¥ZUJE DLA MODELI TENDENCJI ROZWOJOWEJ

ETAP 5.6 PRZEPROWADZA SIÆDLA TRANSFORMATY

#### ETAP 5.7. Badanie wartoœi oczekiwanej skùadnika losowego

Z zaùo¿eñ KMNK wynika, ¿e parametry skùadnika losowego:

 $E(\xi) = 0$   $\{\sum u_i = 0\}$   $V(\xi) = const$ 

Po retransformacji do postaci pierwotnej mamy nowe reszty u', dla których

$$
\sum \mathbf{u_i^{\prime}} \neq 0 \qquad \overline{\mathbf{u_i^{\prime}}} \neq 0
$$

Celem etapu jest sprawdzenie, czy odchylenie od " $0''$  nie jest zbyt du $i$ e (sùu $i$ y do tego test Studenta)

ETAP 5.7. OBOWI¥ZUJE DLA MODELI TENDENCJI ROZWOJOWEJ ETAP 5.7. PRZEPROWADZA SIÆDLA POSTACI PIERWOTNEJ

#### ETAP 5.8. Badanie autokorelacji skùadnika losowego

Skùadnik losowy î nie jest czysto losowy, lecz zale¿y od wskaênika i, czyli zmienne losowe î, s<sup>1</sup> zale¿ne od poprzednich wartoœi î $_{\text{tot}}$ .

Autokorelacja to korelacja wartoœi zmiennej î z jej wartoœiami z okresów wczeœniejszych o jeden lub wiêcej okresów. Na ogóù autokorelacjê mo¿na wyraziã w postaci relacji: f( , ,..., ) <sup>i</sup> <sup>i</sup>- <sup>i</sup>- <sup>i</sup>-t x = x x x <sup>1</sup> <sup>2</sup> u f(u ) t , ,... <sup>t</sup> = <sup>t</sup>-<sup>k</sup> = 1 2

W praktyce przyjmuje siê, ¿e funkcja f jest funkcj<sup>1</sup> liniow<sup>1</sup>, a maksymalne opóênienie czasowe ô wynosi jeden lub dwa.

Estymator wspóù zynnika autokorelacji ñ, (rzêdu pierwszego):

$$
r_1 = \frac{\sum\limits_{i=2}^{n} (u_i - \overline{u}_i)(u_{i-1} - \overline{u}_{i-1})}{\sqrt{\sum\limits_{i=2}^{n} (u_i - \overline{u}_i)^2 \sum\limits_{i=2}^{n} (u_{i-1} - \overline{u}_{i-1})^2}}
$$

#### Przyczyny autokorelacji:

• zakiócenia (dodatnie lub ujemne) w jednym okresie wpùywaj<sup>1</sup> na poziom zjawiska w nastêpnych okresach: skutki niektórych zdarzeñ rozci<sup>1</sup> gaj<sup>1</sup> siê na wiele okresów (natura procesów gospodarczych, spoù ecznych);

- psychologia i sposób podejmowania decyzji, na które du¿y wpùyw maj<sup>1</sup> zdarzenia z najbli¿szej przeszùoci; • niepoprawna postaã funkcyjna modelu (model nie uwzglêdnia cyklicznoœi zjawiska, aproksymacja
- zale¿noœi nieliniowej przez funkcjê liniow<sup>1</sup>);
- wadliwa struktura dynamiczna modelu: w roli zmiennej objaœniaj<sup>1</sup> cej nie wystêpuje a powinna opóêniona zmienna objaœniana; brak opóênionych zmiennych niezale¿nych lub zmiennej czasowej;

• pominiêcie w modelu istotnej zmiennej objaœniaj<sup>1</sup> cej (reszty mog<sup>1</sup> ukùadaã siê seriami, nawet mieã tendencjê do staùego zwiêkszania swej wartoœi bezwzglêdnej);

• interpolacja, wygùadzanie oraz agregacja (np. przeksztaùcanie danych miesiêcznych w kwartalne).

#### Badanie autokorelacji mo¿na przeprowadziã:

- testem R istotnoœi korelacji  $r_{u_t, u_{t-k}}$
- testem Durbina-Watsona

Test Durbina-Watsona sùu¿y do sprawdzenia hipotezy:

 $H_0: \rho_1 = 0$   $H_1: \rho_1 < 0$  lub  $H_1: \rho_1 > 0$ 

Statysty

yka d: 
$$
\sum_{i=2}^{n} (u_i - u_{i-1})^2
$$
  
d = 2(1-r<sub>1</sub>)  

$$
\sum_{i=2}^{n} u_i^2
$$

Z relacji wynika,  $i.e.d$   $[0,4]$ :

je $\chi$ eli r<sub>1</sub>=0 to d=2 (brak autokorelacji)

je¿eli r<sub>1</sub>=1 to d=0 (silna autokorelacja dodatnia)

je $\chi$ eli r<sub>1</sub>=-1 to d=4 (silna, ujemna autokorelacja)

Rozkùad statystyki *d* przy zaùo¿eniu, ¿e H<sub>0</sub> jest prawdziwa i skùadniki losowe maj<sup>1</sup> rozkùad normalny N(0; ó) zale¿y od liczby obserwacji n oraz liczby zmiennych objaœniaj<sup>1</sup> cych i d  $\epsilon < d_L$ ;  $d_U$ >.

Wartoœi krytyczne d<sub>L</sub>id<sub>u</sub> zawiera tablica testu Durbina-Watsona dla poziomu istotnoœi  $\alpha$ .

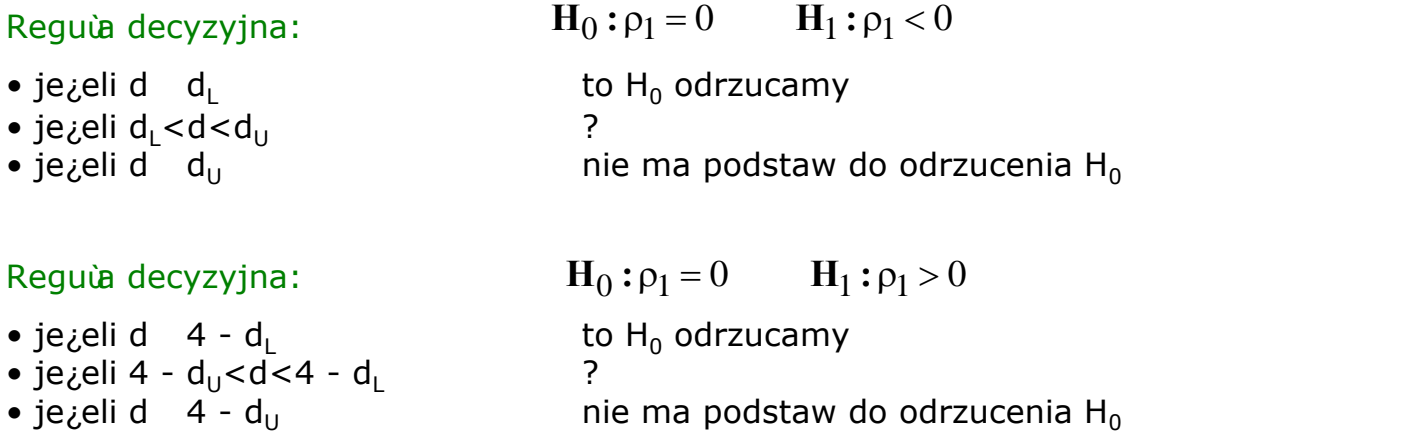

W przypadku stwierdzenia autokorelacji mamy trzy mo¿liwoœi:

• usun<sup>1</sup> ã przyczyny autokorelacji;

• zastosowaã procedury estymacji w warunkach autokorelacji, aby zapewniã wysok<sup>1</sup> efektywnoca estymatorów (usuwanie autokorelacji);

• pozostaã przy KMNK godz<sup>1</sup> c siê z mniejsz<sup>1</sup> efektywnoœi<sup>1</sup> estymatorów.

ETAP 5.8. OBOWI¥ZUJE DLA MODELI TENDENCJI ROZWOJOWEJ ETAP 5.8. PRZEPROWADZA SIÆDLA TRANSFORMATY

#### Etap 5.9. Badanie normalnoœi skùadnika losowego

Celem etapu jest stwierdzenie, czy reszty maj<sup>1</sup> rozkùad normalny Stosuje siê znane ze statystyki testy nieparametryczne:

 $\bullet$   $\lambda$  - Koùmogorowa

lub

• test  $\chi^2$ 

Analiza reszt — oddzielny dziaù analizy regresji i korelacji

#### ETAP 6. INTERPRETACJA MODELU

Celem etapu jest wydobycie z modelu caùej nowej wiedzy, której nie widaã "goùym okiem"

Interpretacja modelu przyczynowo-skutkowego

Polega na okreœleniu wpỳwu poszczególnych czynników na badane zjawisko:

- podziaù wszystkich czynników na trzy grupy
	- $A c$ zynniki nie maj<sup>1</sup> ce wpùywu na Y
	- $B c$ zynniki maj<sup>1</sup> ce wpùyw na Y i wprowadzone do modelu
	- $C -$  czynniki maj<sup>1</sup> ce wpùyw na Y, ale nie wystêpuj<sup>1</sup> ce w modelu
- ocena jakoœiowa wpùywu czynników B i C
- ocena iloœiowa wpùywu czynników B i C

#### Ocena jakoœiowa

Na podstawie znaków stoj<sup>1</sup> cych przy wspó $\alpha$ czynnikach r oraz  $a_i$ 

Ocena iloœiowa

#### • Model potêgowy – FUNKCJA PRODUKCJI COBBA-DOUGLASA  ${\bf P} = \alpha_0 {\bf X}_1^{\alpha_1} {\bf X}_2^{\alpha_2} {\bf e}^{\gamma} \xi$

 $\alpha_1,\alpha_2 > 0$ 

 $\alpha_1$ Wspóùczynniki elastycznoœi produkcji wzglêdem X $_1$  i X $_2$  $\alpha$ <sub>2</sub>

#### $K = \alpha_1 + \alpha_2$  Efekt skali produkcji

Funkcja produkcji to specjalny model, okreceaj<sup>1</sup>cy zależnoca pomiêdzy produkcj<sup>1</sup> (P), a czynnikami produkcji: maj<sup>1</sup> tkiem produkcyjnym  $(X_1)$  i nakùadami pracy ¿ywej  $(X_2)$ .

Metoda estymacji parametrów strukturalnych funkcji Cobba-Douglasa (jak dla modelu potêgowego) to MNK

Graficznym obrazem funkcji jest krzywa wypukùa do pocz<sup>1</sup>tku ukùadu wspóùrzêdnych X<sub>1</sub>, X<sub>2</sub>. Poruszaj<sup>1</sup> c siê po krzywej P otrzymujemy ten sam wolumen produkcji P przy ró¿nych kombinacjach czynników nakùadów X1 i X2.

Ustalanie ró¿nych proporcji czynników X1 i X2 w celu otrzymania tej samej wielkoœi produkcji P jest mo<sub>i</sub>liwe ze wzglêdu na wzajemn<sup>1</sup> substytucjê tych czynników.

Wspóńczynnik elastycznoæi substrytucji: 
$$
\epsilon = \frac{\Delta X_1}{X_1} / \frac{\Delta X_2}{X_2}
$$

Elastycznoo $\tilde{a}$  a to wspóùczynnik okrec $\tilde{a}$ j cy reakcjê zmiany jednej zmiennej na inn<sup>1</sup> zmienn<sup>1</sup> — na przykùad elastycznoo cenowa popytu (jak popyt zmienia siê wraz z cen<sup>1</sup> towaru).

Z ekonomicznego punktu widzenia elastycznoœ produkcji vokreœla o ile nale¿y zwiêkszyã nakùady na œrodki trwaùe X1, aby nakùady pracy X2 zmniejszyã o jednostkê (przy staùym poziomie produkcji P). e

#### Ekonometria 51 – FUNKCJA PRODUKCJI

# Izolinie funkcji produkcji

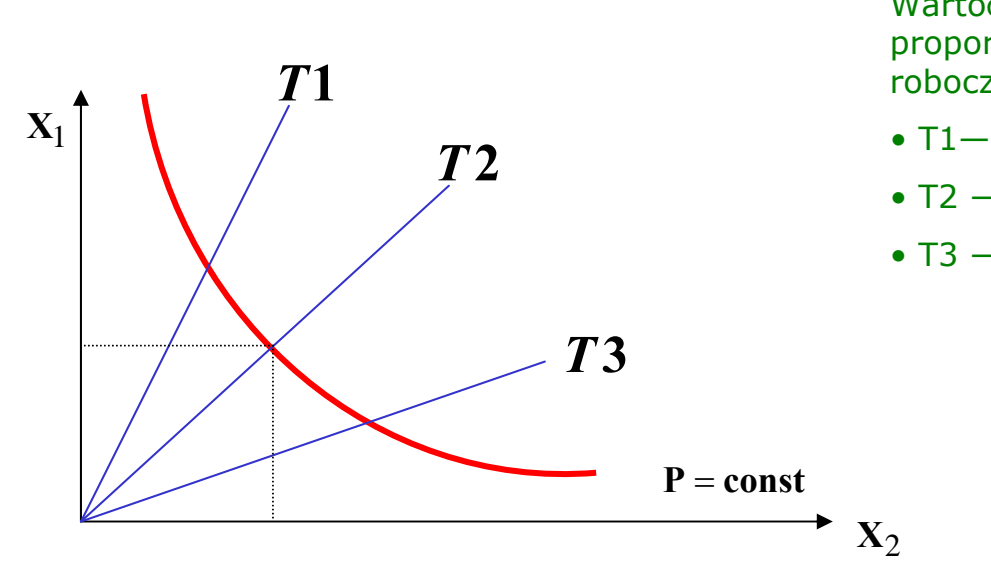

Wartoca produkcji P można osi<sup>1</sup> gn<sup>1</sup> a przy różnych proporcjach pomiêdzy maj<sup>1</sup> tkiem X1 i nakùadami siù roboczej X2:

- T1— technika kapitaùochùonna, np. peùna automatyzacja
- T2 poœedni poziom techniki
- T3 niski poziom techniki, produkcja pracochùonna

Efekt poprawy zarz<sup>1</sup> dzania bez zmiany techniki (lepsze  $\mathbf{p}_2$  **P1** wykorzystanie ludzi i sprzêtu):

- zmniejszenie kapitaù chùonnoœi
- zmniejszenie pracochionnoœi
- zwiêkszenie produkcji (przejœie z funkcji P1 na P2)

Krañcowa stopa substytucji tg $\varphi_1 = \mathbf{R}$ 

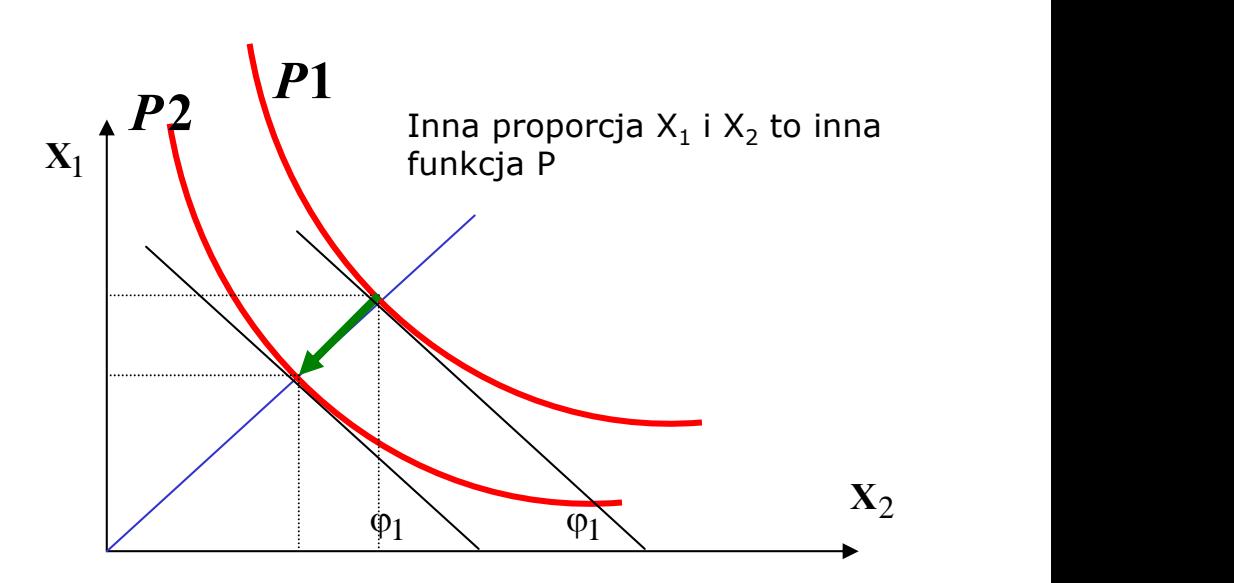

Przykùad. Zinterpretuj zweryfikowan<sup>1</sup> funkcjê produkcji Cobba-Douglasa

$$
P_i = 45,2M_i^{0,65}Z_i^{0,73}e^{0,04}\xi
$$

- wartoœi 45,2 nie interpretuje siê
- wartoga 0,65 to wspóù zynnik elastyczno e maj<sup>1</sup> tkowej (kapitaùowej) produkcji: zmiana maj<sup>1</sup> tku o 10% daje œrednio zmianê produkcji o 6,5% (przy staùym zatrudnieniu = pozostaùe czynniki cateris paribus)
- wartoca 0.73 to wspóùczynnik elastycznocei zatrudnieniowej produkcji: zmiana zatrudnienia o 10% daje zmianê produkcji œrednio o 7,3% (przy staỳm maj<sup>1</sup> tku)
- suma obu wspóùczynników K=0,65+0,73=1,38 to wspóùczynnik skali produkcji:
	- je¿eli K<1, to firma rozwija siê ekstensywnie (szybsze tempo wzrostu czynników produkcji ani¿eli przyrostu produkcji)
	- je¿eli K>1, to firma rozwija siê intensywnie (szybsze tempo przyrostu produkcji ani¿eli wzrostu czynników produkcji)
- warto $\tilde{\mathbf{g}}$   $\gamma$  = 0,04 to wspó $\tilde{\mathbf{g}}$  czynnik postêpu organizacyjnego:
	- $-$  jezeli  $\gamma > 0$ , to miaù miejsce postêp organizacyjny
	- $-$  je $\chi$ eli  $\gamma$  <0, to miaù miejsce regres organizacyjny

#### MODEL TENDENCJI ROZWOJOWEJ

Model tendencji rozwojowej to konstrukcja teoretyczna (równanie lub ukùad równañ) opisuj<sup>1</sup> ca ksztaùtowanie siê okreœonego zjawiska jako funkcji:

- zmiennej czasowej t
- wahañ okresowych (periodycznych)
- wahañ przypadkowych (nieregularnych).

Czyli na zmiennoca zjawiska w czasie ma wpùyw:

- tendencja rozwojowa (trend)
- wahania typu okresowego
- wahania typu przypadkowego (losowego).

#### MODEL ADDYTYWNY

# $Y_t = F(t) + G(t) + \xi(t)$

#### MODEL MULTIPLIKATYWNY  $Y_t = F(t) \cdot G(t) \cdot \xi(t)$

gdzie:

- Yt poziom badanego zjawiska
- F(t) funkcja trendu
- G(t) funkcja wahañ okresowych
- $\xi(\mathbf{t})$  skùadnik losowy o rozkùadzie normalnym, E(ج)=0, V(ج)=const

Te trzy czêcei trzeba zidentyfikowaã, a potem zio¿yã razem w model:

- addytywny (jeœi amplituda wahañ jest staùa)
- multiplikatywny (jecti amplituda wahañ roceie lub maleje regularnie)

#### **WYZNACZANIE TRENDU**

 $y_t = f(t) + \xi_t$ Metody mechaniczne:

• wskaêniki bezwzglêdne (staùy przyrost = postêp arytmetyczny = funkcja liniowa)

$$
\overline{\mathbf{x}}_{\text{chr}} = \frac{\frac{1}{2}\mathbf{x}_1 + \dots + \frac{1}{2}\mathbf{x}_n}{n-1}
$$

- wskaêniki wzglêdne (przyrost o staùy procent = postêp geometryczny = funkcja potêgowa)
- œ ednia ruchoma (wygù dzanie danych lini<sup>1</sup> ù man<sup>1</sup>)  $\bar{x}_g = \sqrt[n]{\Pi x_i}$

Úrednia ruchoma: maj<sup>1</sup> c szereg czasowy  $y_1$ ,  $y_2$ ,.....,  $y_n$ , przyjmujemy dùigoca kroku  $k = 3$ , lub 5, lub 7 itd. i liczymy

$$
\overline{\mathbf{y}}_{k/2+0,5} = \frac{\mathbf{y}_1 + \dots + \mathbf{y}_k}{k} \qquad \text{a nastêpnie} \qquad \qquad \overline{\mathbf{y}}_{k/2+1,5} = \frac{\mathbf{y}_2 + \dots + \mathbf{y}_{k+1}}{k} \qquad \qquad \text{itd.}
$$

dla k=3: 
$$
\overline{y}_2 = \frac{y_1 + y_2 + y_3}{3}
$$
  $\overline{y}_3 = \frac{y_2 + y_3 + y_4}{3}$  itd.

Dla k=5 
$$
\overline{y}_3 = \frac{y_1 + y_2 + y_3 + y_4 + y_5}{5}
$$
  $\overline{y}_4 = \frac{y_2 + y_3 + y_4 + y_5 + y_6}{5}$  itd.

Gdy k jest liczb<sup>1</sup> parzyst<sup>1</sup> to uzyskujemy tzw. ortednie scentrowane

Np. k=4 
$$
\overline{y}_3 = \frac{\frac{1}{2}y_1 + y_2 + y_3 + y_4 + \frac{1}{2}y_5}{4}
$$

CECHY ÚREDNIEJ RUCHOMEJ:

- · TRACI SIÆk-1 DANYCH
- · IM WIÆKSZE k, TYM BARDZIEJ **SZTYWNY TREND**

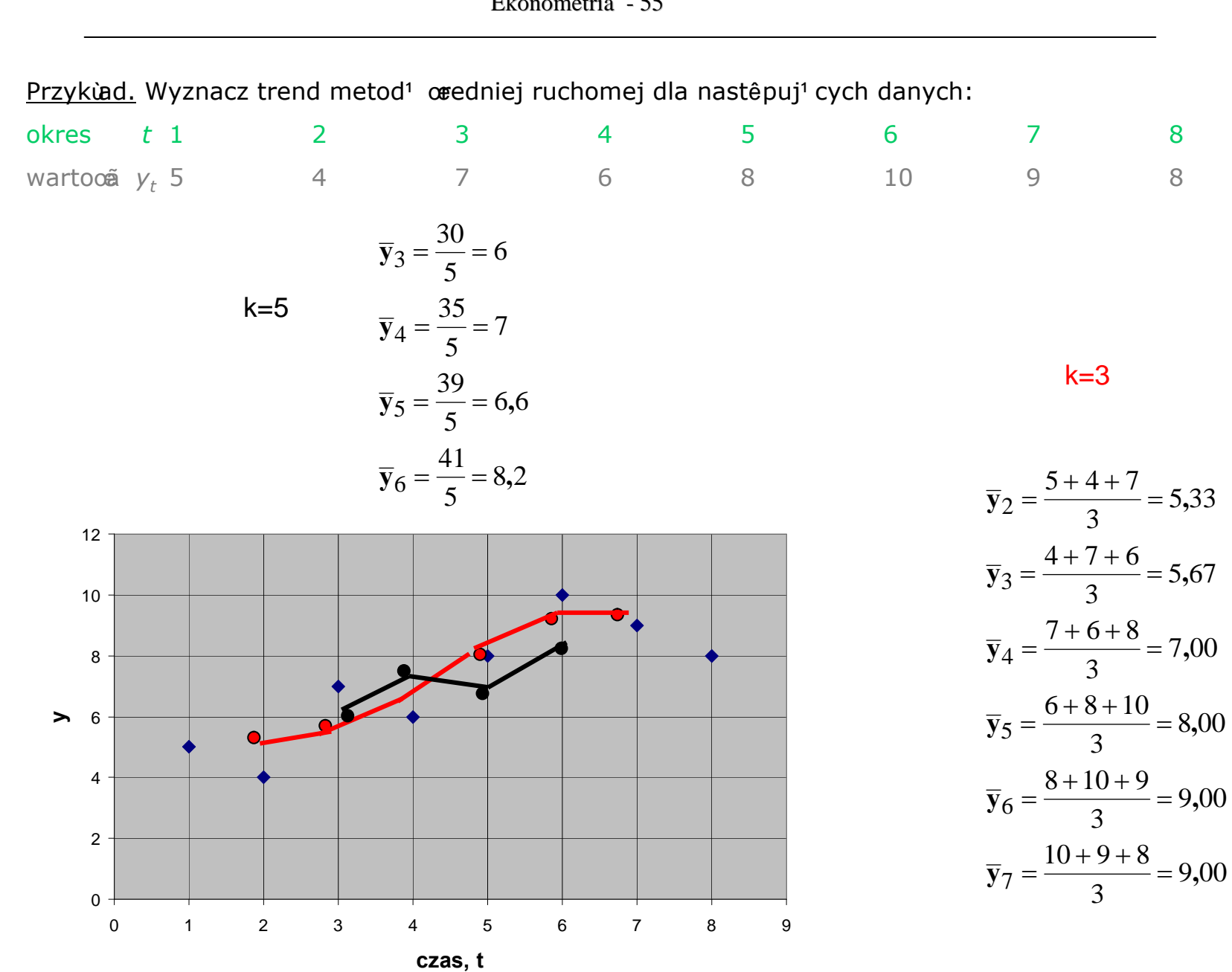

# Wygùadzanie wykùadnicze

Dla dowolnego momentu t operatorem wyrównania rzêdu pierwszego dla szeregu  $y_t$  jest wyra $\zeta$ enie:

$$
S_t = \alpha \cdot y_t + (1 - \alpha) \cdot S_{t-1}
$$
  
0 < \alpha < 1  

$$
\alpha
$$
 - staùa wygùadzania  

$$
S_1 = y_1
$$

Ogólnie operator wygù dzania mo¿na zapisaã wyra¿eniem:

$$
S_t = \alpha \sum_{i=0}^{t-2} (1 - \alpha)^t y_{t-i} + (1 - \alpha)^{t-1} y_1
$$

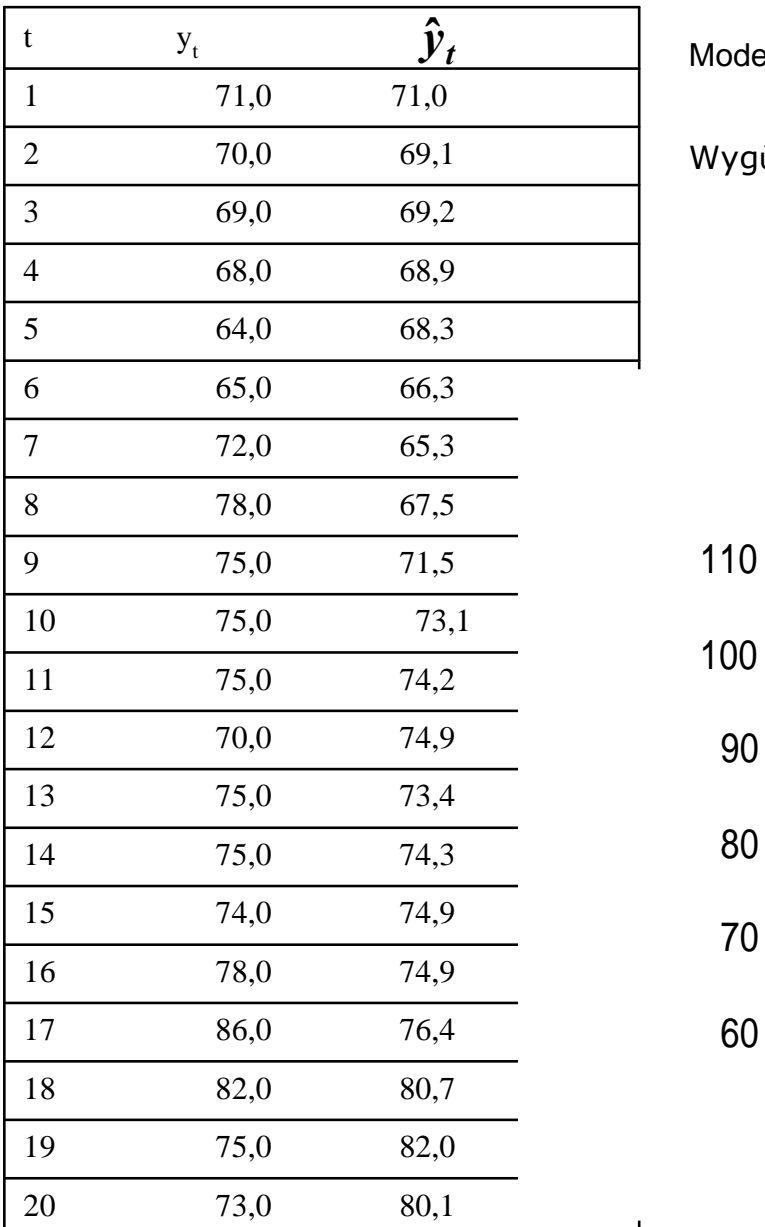

Model: Brown's linear exp. smoothing with *alpha = 0,2* 

Wygùadzanie wykùadnicze trendu dla  $\alpha$ =0,2

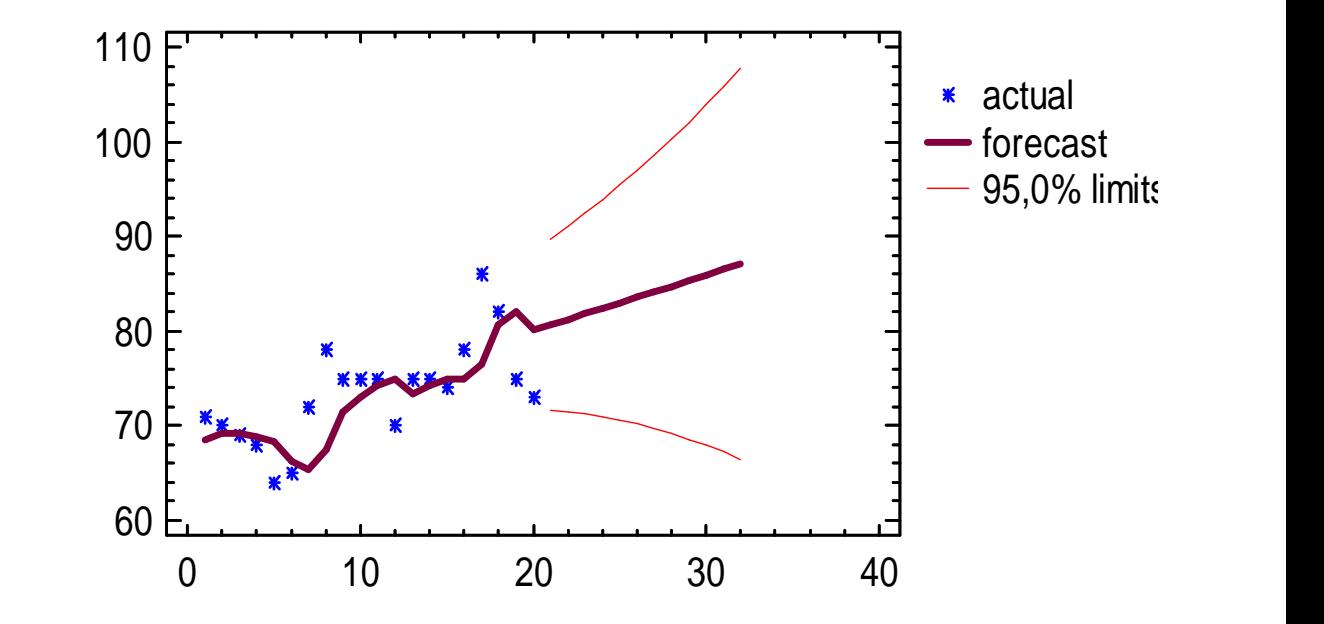

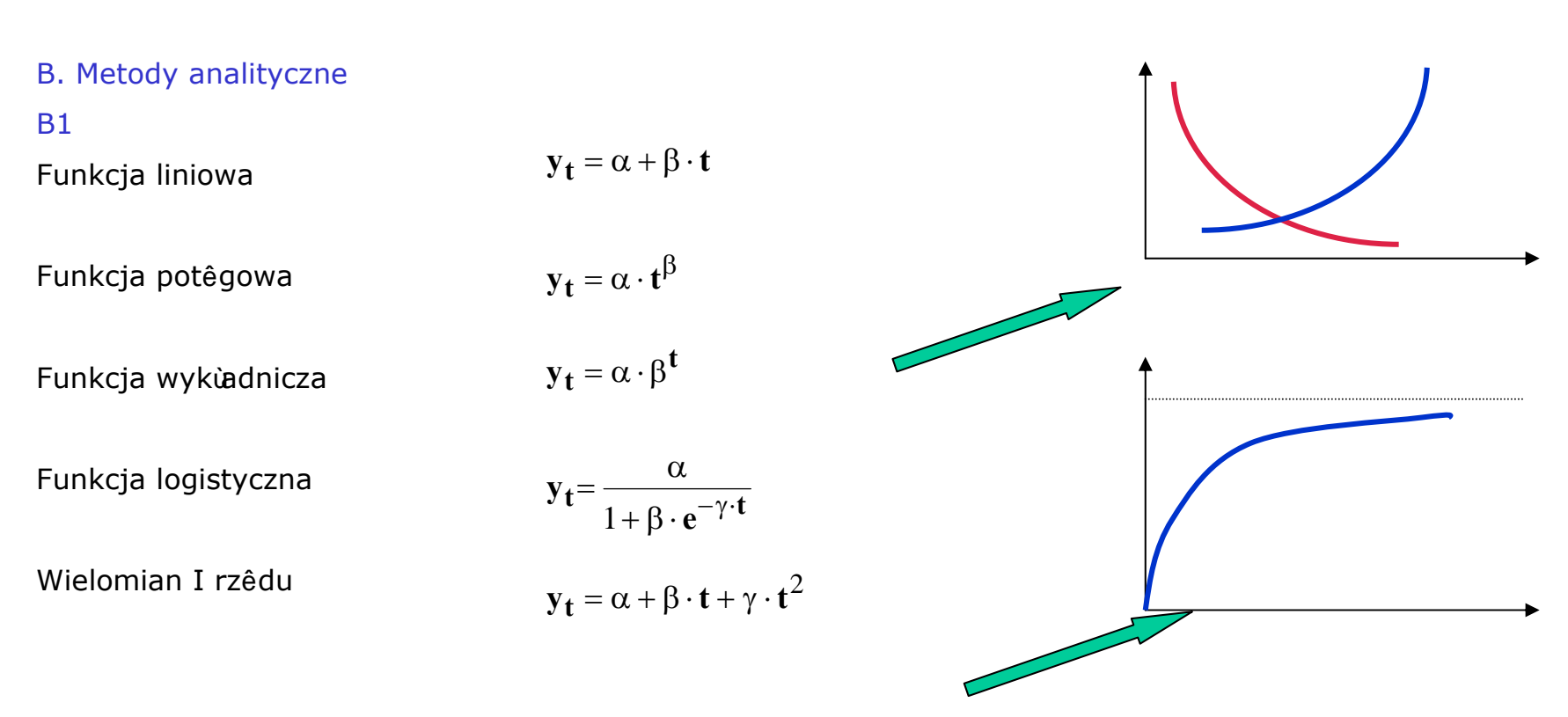

Parametry strukturalne funkcji oszacowywane MNK

# Mierniki stopnia dopasowania modelu do danych empirycznych:

- Bŭ d przeciêtny (Mean Error)  $=\frac{1}{2}(y_t - \hat{y}_t)$  $M.E. = -\frac{1}{n} \sum (y_t - \hat{y}_t)$  $1\sqrt{2}$
- Úredni bŭ d kwadratowy (Mean Square Error)

$$
\mathbf{M}.\mathbf{S}.\mathbf{E} = \frac{1}{n} \sum (\mathbf{y}_t - \hat{\mathbf{y}}_t)^2
$$

• Úredni bù d absolutny (Mean Absolute Error)

$$
\mathbf{M.A.E.} = \frac{1}{n} \sum |\mathbf{y_t} - \mathbf{\hat{y}_t}|
$$

$$
n -
$$
liczba reszt

## B2. Wyrównywanie szeregów czasowych za pomoc<sup>1</sup> wielomianów Lagrange'a

Zakùada siê, ¿e w szeregu czasowym nie wystêpuj<sup>1</sup> silne wahania regularne.

 $Y_t = f(t)$  zastêpujemy wielomianem stopnia p.

Wtedy interpolacyjny wielomian Lagrange'a:

$$
y_{t} = f(t_{0}) \frac{(t - t_{1})(t - t_{2})...(t - t_{n})}{(t_{0} - t_{1})(t_{0} - t_{2})...(t_{0} - t_{n})} + f(t_{1}) \frac{(t - t_{0})(t - t_{2})...(t - t_{n})}{(t_{1} - t_{0})(t_{1} - t_{2})...(t_{1} - t_{n})} + ... + f(t_{n}) \frac{(t - t_{0})(t - t_{1})...(t - t_{n-1})}{(t_{n} - t_{0})(t_{n} - t_{1})...(t_{n} - t_{n-1})}
$$

Liczba czùonów wielomianu i stopieñ zale¿y od liczby wyrazów szeregu.

Metoda bardzo pracochùonna

# Wyznaczanie wahañ okresowych

(dobowych, tygodniowych, miesiêcznych, kwartalnych, rocznych, wieloletnich)

Przez wahania okresowe (sezonowe) nale¿y rozumieã powtarzaj<sup>1</sup> ce siê z roku na rok w tych samych jednostkach kalendarzowych docă regularne zmiany iloceiowe.

#### Cechy wahañ okresowych:

- roczny cykl z podokresami miesiêcznymi, kwartalnymi, póùrocznymi
- systematyczne powtarzanie siê wahañ w ka¿dym roku
- okreœtona regularnoœ (staùe cykle zmian powtarzaj<sup>1</sup> cych siê)

- DWIE METODY: metoda wskaêników sezonowoœi
	- metoda harmoniczna

Wszystkie metody maj<sup>1</sup> jeden cel: uzyskanie przeciêtnego obrazu jednego cyklu

Ekonometria - 62

# METODA WSKA• NIKÓW SEZONOWOÚCI

- obliczenie surowych wskaêników sezonowoœi (wyeliminowanie trendu):
- obliczenie oczyszczonych wskaêników sezonowoœi (wyeliminowanie wahañ losowych):

Najprostszym sposobem wyodrêbnienia wahañ sezonowych jest metoda oparta na œrednich okresach jednoimiennych.

Wskaêniki sezonowoœi oblicza siê wg wzoru:

$$
S_i = \frac{\overline{y}_i \cdot d}{\sum_{i=1}^{d} \overline{y}_i}
$$

gdzie:

- Si wskaênik sezonowoœi dla i-tego podokresu (zwykle w %)
- $\overline{\mathbf y}$ i œednia arytmetyczna dla jednoimiennych podokresów
- d liczba podokresów (podokresy miesiêczne d=12; kwartalne d=4; póùroczne d=2)

$$
\sum_{i=1}^{12} S_i = 1200 \qquad \qquad \sum_{i=1}^{4} S_i = 400 \qquad \qquad \sum_{i=1}^{2} S_i = 200
$$

Wskaêniki speùniaj<sup>1</sup> ce powy¿sze relacje to oczyszczone wskaêniki sezonowoœi. Wskaêniki nie speùniaj<sup>1</sup> ce tych relacji to surowe wskaêniki sezonowoœi.

Wspóùczynnik koryguj<sup>1</sup> cy *k*:  $k = \frac{d}{d}$  $\tilde{\Sigma} \mathbf{S_i}$  oczyszczonych wg reguỳ: Suma skorygowanych wskaêników:  $=\frac{a}{d}$  pozwala spr  $\sum_{i=1}^{d}$  oczyszczon  $i=1$  $S_i$  oczy  $\mathbf d$  $k = \frac{a}{d}$  pozwala sp i  $S_i^k = k \cdot S_i$ 

# Metoda harmoniczna (szeregi Fouriera)

Wahania okresowe przedstawia siê jako sumê okreœonej liczby drgañ harmonicznych (sinusoid i cosinusoid) przesuniêtych w fazie, lecz o jednakowym okresie

$$
y_t = a_0 + a_1t + \sum_{i=1}^{m/2} b_{1i} \sin \frac{2\pi}{m} it + \sum_{i=1}^{m/2} b_{2i} \cos \frac{2\pi}{m} it + \xi
$$

Ogólnie, w przypadku m obserwacji liczba harmonik nie przekracza m/2.

Zmiany przebiegu funkcji okresowej dobrze daje siê opisaã za pomoc<sup>1</sup> kilku pocz<sup>1</sup> tkowych harmonik (i – numer harmoniki).